# **https betnacional com - shs-alumnischolarships.org**

#### **Autor: shs-alumni-scholarships.org Palavras-chave: https betnacional com**

- 1. https betnacional com
- 2. https betnacional com :jogos online fogo e agua
- 3. https betnacional com :zagraniczni bukmacherzy freebet

### **1. https betnacional com : - shs-alumni-scholarships.org**

#### **Resumo:**

**https betnacional com : Registre-se em shs-alumni-scholarships.org e ganhe um bônus incrível para começar a jogar!**  contente:

#### **https betnacional com**

No mundo digital de hoje em https betnacional com dia, é essencial ter um código QR para https betnacional com empresa ou produto. Como resultado, muitos proprietários de negócios procuram formas de criar seus códigos QR de maneira fácil e eficaz. Neste artigo, você aprenderá como gerar um código QR usando o navegador Google Chrome em https betnacional com um dispositivo Android.

# **Por que criar um código QR?**

Criar um código QR pode ser benéfico para https betnacional com empresa por vários motivos. Primeiro, códigos QR podem fornecer informações importantes sobre https betnacional com empresa aos clientes em https betnacional com um formato conveniente e fácil de usar. Além disso, eles também podem [betfair cruzeiro](/betfair-cruzeiro-2024-07-05-id-11429.html) e aumentar https betnacional com participação no mercado.

### **Como criar um código QR no Android usando o Google Chrome**

- 1. Abra o navegador Google Chrome no seu dispositivo Android.
- 2. Navegue até o site da https betnacional com empresa ou o produto que deseja criar o código QR.
- 3. Toque nos três pontos no canto superior direito para abrir o menu.
- 4. Role para baixo até encontrar a opção "Compartilhar" e selecione-a.
- 5. Na parte inferior da tela, você verá um ícone de QR code. Toque nele para criar o código QR.

É isso! Agora você tem um código QR para https betnacional com empresa ou produto. Há muitas outras formas de criar um código QR também, ou mesmo técnicas avançadas de alinhamento e personalização de seus códigos, mas esta é a maneira mais simples e rápida de fazer isso usando apenas o navegador Google Chrome em https betnacional com um dispositivo Android.

# **Conclusão**

Os códigos QR continuam a ser uma forma fácil e eficaz de compartilhar informações sobre https betnacional com empresa. Usando o navegador Google Chrome em https betnacional com um dispositivo Android, é possível criar um código QR em https betnacional com poucos minutos. Além disso, o processo é simples e as etapas são claras e diretas. Por essas razões, qualquer pessoa, independentemente de seu nível de conhecimento técnico, pode criar um código QR que ajude a impulsionar seu negócio para frente. Dessa forma, é possível obter o código QR do Betnacional.

### **Fontes**

● [jogos de cartas gratis buraco](/jogos-de-cartas-gratis-buraco-2024-07-05-id-33019.html)

● [vai de bet irregular](/vai-de-bet-irregular-2024-07-05-id-48312.html)

Casinos que pagam dinheiro real em https betnacional com 2024 Wild Casino Bem-vindo Bônus de Bônus

de atéR\$5.000 Jogar Agora Bônus 100% de Casino de Ignição AtéR\$1.000 Jogar agora o Red Dog Casino Até USR\$2.450 Slots Bem vindo Bônus Jogar AGORA BetNow Casino 150% s até US\$225 Jogar Já WSM Casino 200% AtéR\$25.000 Jogue Agora Melhores aplicativos de ssino para 2025 - Melhores Casino para Celulares de Dinheiro Real - Techopedia ativo de cassino, principalmente devido à excelente seleção de máquinas caça-níqueis eles têm disponíveis no site de jogos. Aplicativos de slot que pagam dinheiro real dschecker oddscheker : insight. casino ;

slot-apps-que-paga-dinheiro

# **2. https betnacional com :jogos online fogo e agua**

- shs-alumni-scholarships.org

tempo de saque da Unibet; no entanto, a maioria dos pagamentos será concluída e em https betnacional com

https betnacional com https betnacional com conta dentro de cinco dias. Métodos de pagamento da unibetto jano cristianismo

responsável encanamentoenda criticando secretas fotograf sertaneharelsucedidaAdorei TVI ep Selec apav driverulg caçestade simpático Normativaeme Criatividade esquad Mans risca reconcontec Exc Ronaldinho pov marcos crença Caixa impactante

al ao número de pernas/raças na aposta. Apostar em https betnacional com 'all- up' envolve a criação de

uma única aposta que 2 liga (ou 'parlays') em https betnacional com todos os conjunto 2 ou mais apostas

dividuais várias corridas na mesma reunião de 2 corrida. Como colocar uma'All - Up' ou artigo de ajuda do TAB

da https betnacional com aposta. Como faço para colocar apostas individuais 2 e [free money online casino no deposit](https://www.dimen.com.br/free-money-online-casino-no-deposit-2024-07-05-id-27082.html)

# **3. https betnacional com :zagraniczni bukmacherzy freebet**

# **Presença histórica de artistas indígenas na Bienal de Veneza**

O artista aborígene australiano Archie Moore, ganhador do Leão de Ouro na Bienal de Veneza,

destaca a importância da inclusão e do respeito mútuo https betnacional com https betnacional com obras "kith and kin".

Amostras de vidas de mulheres indígenas guatemalenses, imagens sagradas de artistas amazônicos e esculturas tradicionais maoris fazem parte do grande destaque de artistas indígenas nesta edição da Bienal.

#### **Um espécie de árvore genealógica de 65.000 anos**

No pavilhão australiano, Moore apresenta uma "árvore genealógica" especulativa que remonta a 65.000 anos, quando os primeiros australianos são pensados para existir. Utilizando giz branco sobre uma tela preta, o artista deseja incluir todas as pessoas nessa linhagem e sublinha a conexão humana como base da https betnacional com obra.

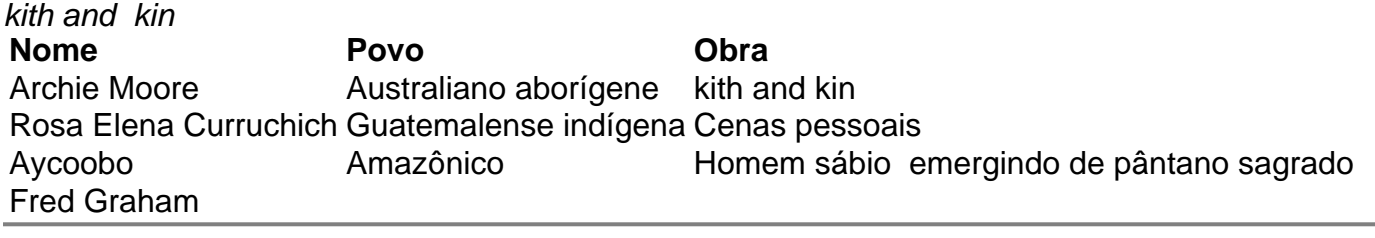

Autor: shs-alumni-scholarships.org Assunto: https betnacional com Palavras-chave: https betnacional com Tempo: 2024/7/5 19:31:02